## **Torque**

# How does ALPS integrate with TORQUE and what does a job life-cycle look like?

**Issue**: How does ALPS integrate with TORQUE and what does a job life-cycle look like?

**Affected Versions**: 4.x and greater.

#### Solution:

Moab and TORQUE sit over ALPS as outlined below.

Moab + Torque + ALPS

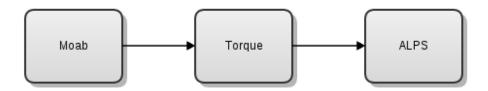

pbs\_server externalized in HA. pbs\_moms do the alps reservation creation, and report inventory to the server.

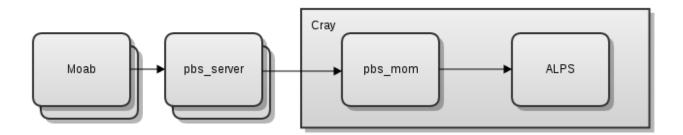

TORQUE has what is referred to as a "reporter mom" that queries ALPS. TORQUE also has login\_moms that can create ALPS reservations for jobs that launch on them, and they can also run the aprun command.

The reporter mom queries resources as outlined in the following image.

## **Torque**

### Resource Query

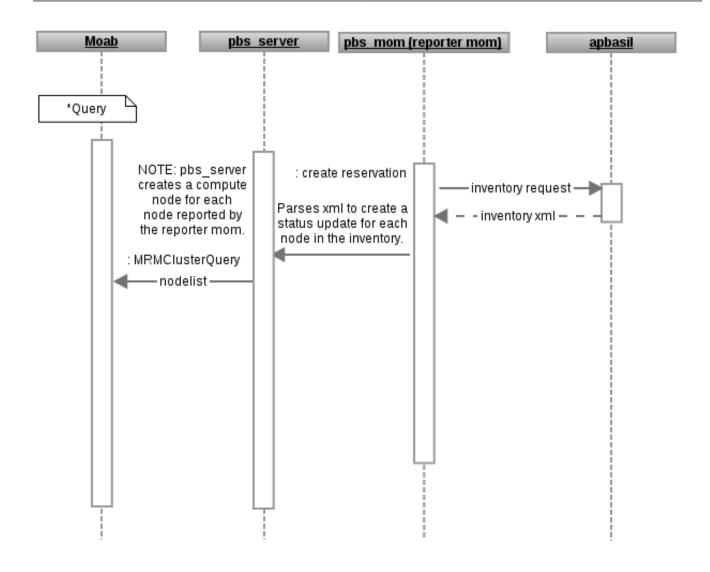

Now when a job is started, the run is issued through Moab to TORQUE and then the login mom.

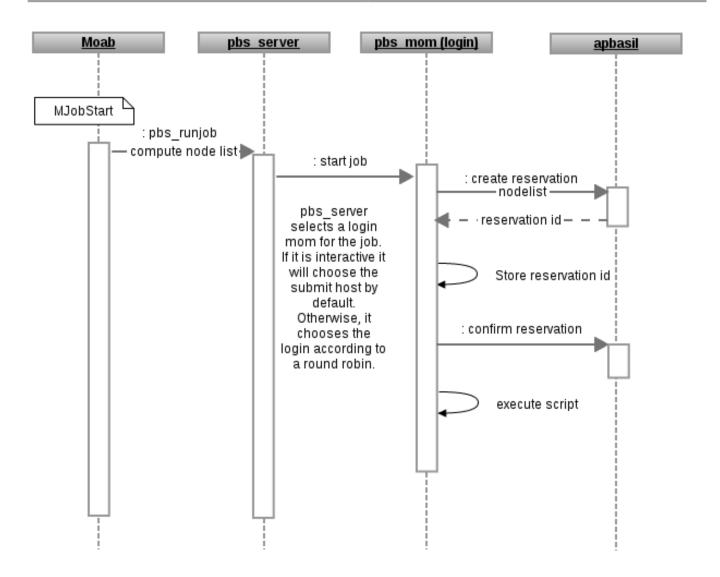

Unique solution ID: #1018

Author: Jason Booth

Last update: 2017-01-12 21:55